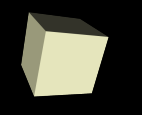

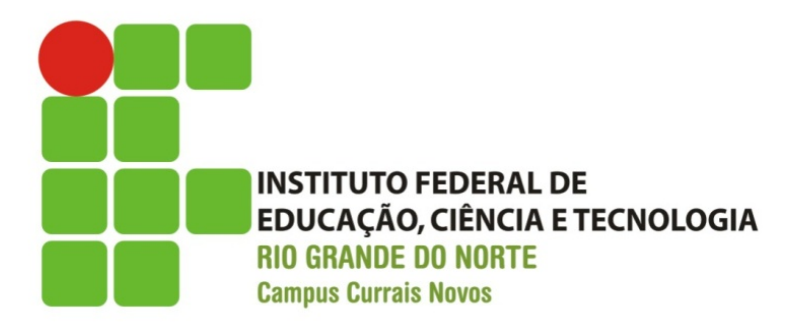

#### **Programação Orientada a Objetos**  Aula I – Declaração de classes, métodos construtores

#### Prof.: Bruno E. G. Gomes IFRN

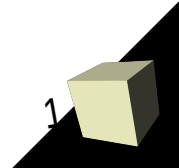

# Introdução

- Na aula de hoje:
	- Declaração de classes
	- Métodos Construtores
	- Exercícios de criação de classes e objetos

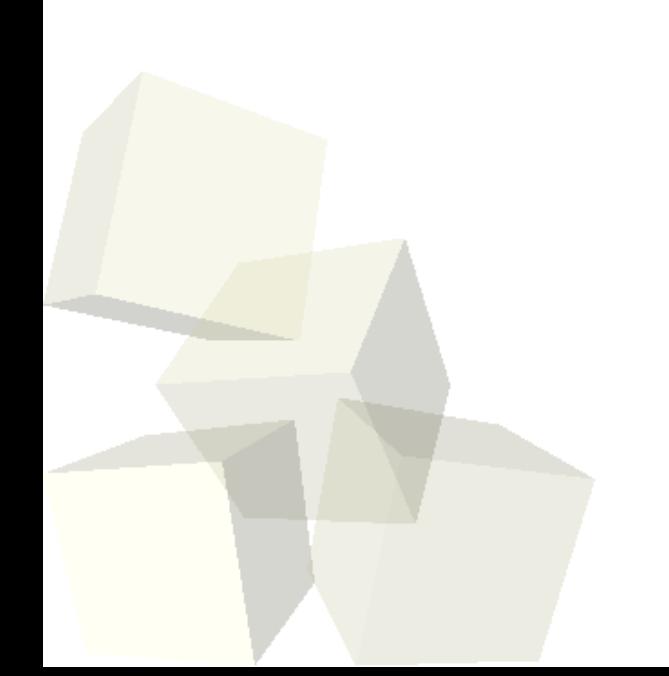

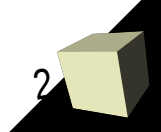

# Declaração de Classes

■ A declaração de uma classe tem a forma:

```
class <nome> {
 <acesso>:
     <atributos ou métodos>;
  <acesso>:
     <atributos ou métodos>;
 ...
```

```
 };
```
- Acesso pode ser:
	- *public* todo objeto da classe pode acessar diretamente o atributo ou método
	- *private* atributo ou método pode ser acessado diretamente apenas dentro da classe
	- *sem nome* acesso é privado se você não especificar

### Exemplo de definição de classe

4

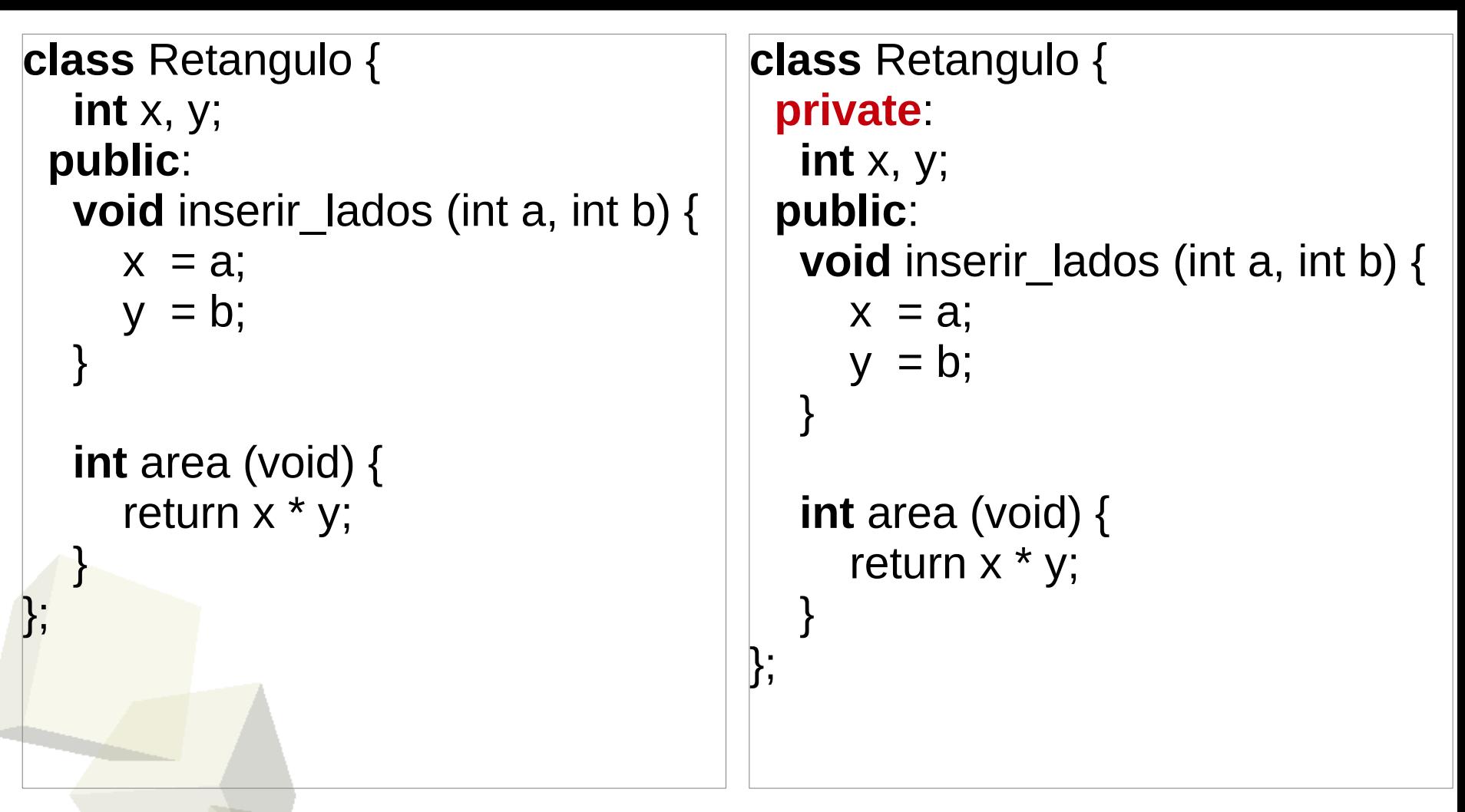

As duas formas são equivalentes, mas prefira a segunda, com o modificador de acesso explícito.

# Classe Retangulo – outra forma de definir

```
class Retangulo {
  private:
```

```
 int x, y;
```

```
 public:
```

```
void inserir lados (int a, int b);
 int area (void);
```

```
};
```

```
void Retangulo::inserir lados (int a, int b) {
```

```
x = a;
y = b;
```
} **int** Retangulo::area (void) { return x \* y; }

 Nessa forma, apenas o protótipo dos métodos aparece na declaração da classe.

5

 Os métodos são declarados posteriormente, utilizando o nome da classe seguido de :: antes do nome do método.

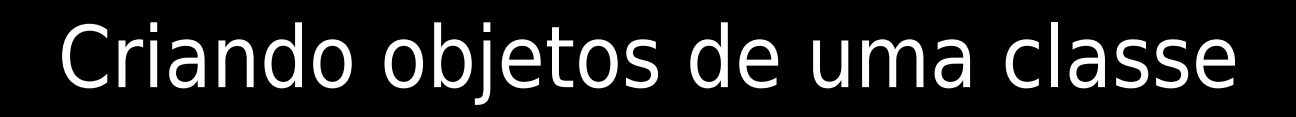

- Um objeto é criado a partir da sua classe correspondente
- Exemplo:
	- $\cdot$  **Retangulo** ret1, ret2;  $\rightarrow$  cria dois objetos do tipo retângulo.
- Para chamar um membro público da classe (atributo ou método):
	- $\bullet$ *<nome do objeto>***.***<nome do membro público>*
	- Ex.: *ret1.adicionar\_lados* (2, 2);

Mensagem: chamada de um método de um objeto.

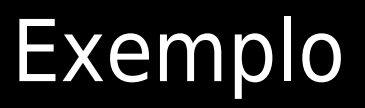

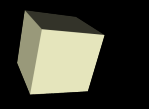

```
int main() {
```
 **cout** << "Digite os valores dos lados do retângulo:" << endl;

 **int** lado1, lado2;  $cin \gg$  lado1  $\gg$  lado2;

 **Retangulo** ret; ret.inserir\_lados(lado1, lado2); cout << "Área do retângulo: " << ret.area();

**return** 0;

}

#### Criando objetos de uma classe

- Um objeto é criado a partir da sua classe correspondente
- Exemplo:
	- $\cdot$  **Retangulo** ret1, ret2;  $\rightarrow$  cria dois objetos do tipo retângulo.
- Para chamar um membro público da classe (atributo ou método):
	- $\bullet$ *<nome do objeto>***.***<nome do membro público>*
	- Ex.: *ret1.adicionar\_lados* (2, 2);

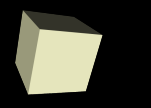

■ **Questão**: *E se o método area de algum objeto retângulo for chamado sem que o método adicionar\_lados tenha sido chamado anteriormente, o que irá acontecer?*

- - Nesse caso, os atributos x e y não serão inicializado, portanto o cálculo será feito corretamente.
	- Uma solução para esse problema seria criar um método construtor

#### Método construtor

- Método que é chamado sempre que um novo objeto é criado
	- Permite inicializar os atributos de um objeto no momento da sua criação
	- Também pode realizar qualquer verificação que seja necessária antes ao criarmos um novo objeto
- Características do construtor:
	- Possui o mesmo nome da classe
	- Pode ser chamado apenas no momento da criação da classe
	- Não possuem retorno (não precisa colocar *void* na declaração)

#### Método Construtor

- É possível ter mais de um método construtor em uma classe, desde que:
	- A quantidade e/ou tipo dos parâmetros seja diferente
- Todo objeto, mesmo que você não declare, tem um construtor
	- O ambiente C++ instancia um construtor vazio (sem parâmetros)
- Caso você declare um construtor, não há mais o construtor padrão.
	- Você só poderá utilizar os construtores que você criar.

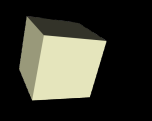

**}**

13

```
class Retangulo {
  private:
     int x, y;
  public:
     Retangulo(int a, int b);
     int area (void);
    void inserir lados (int a, int b);
};
Retangulo::Retangulo(int a, int b) {
```
inserir lados (a, b);

int Retangulo::area (void) { return x \* y; } void Retangulo::inserir\_lados (int a,int b)  $\{x = a; y = b; \}$ 

#### Sobrecarga de Construtores

- Um construtor, como qualquer outra função, pode ser sobrecarregado
	- *Sobrecarga: mais de um construtor com o mesmo nome, mas com quantidade e/ou tipo de parâmetros diferentes*
- O compilador vai saber que construtor chamar a partir dos parâmetros que você passar
	- ou não passar, no caso do construtor não ter parâmetros

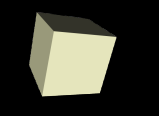

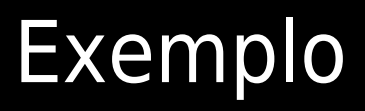

#### class **Retangulo** { private: int x, y; public: //construtor sem parâmetros **Retangulo**(); //construtor com dois parâmetros **Retangulo**(**int** a, **int** b); int area (void); void inserir lados (int a, int b); };

```
Retangulo::Retangulo() {
  x = 0;
```

```
y = 0;
```
}

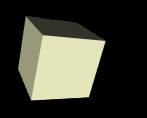

}

**int** main() { **Retangulo** ret(6, 4); cout  $<<$  ret.area()  $<<$  endl;

 **Retangulo** ret2; cout  $<<$  ret2.area();

 **return** 0;

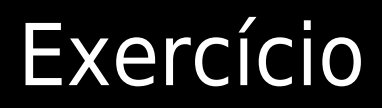

■ No exercício da biblioteca (aula anterior) crie métodos construtores na classes Livro e Biblioteca